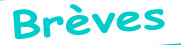

## Roms Oric

*par Frédéric L.D., Mathieu C., Thierry B. et André C.*

*De Frédéric [23/07/11]:* Thierry, tu te souviens peutêtre que tu as fait une démonstration époustouflante de diagnostique sur Oric avec des Eprom ad-hoc (je ne suis pas encore revenu de la recherche de boîtier Ram défectueux... qui parle !). Avec Mathieu de la WDA, nous pensons qu'un archivage pour conservation de ces Eprom serait bien. Ce n'est pas courant et il y a à la WDA un serveur sauvegardé qui garanti la pérennité des informations. Serait-il possible de les dumper pour les archiver? Merci d'avance de ta coopération.

*De Thierry [23/07/11]:* Pour l'EPROM de diagnostique «causante», pas de problème, il faut que je retrouve l'image qui doit traîner sur un disque. Il doit exister une bonne centaine d'Eprom différentes sur Oric, elles avaient été répertoriées dans un mag sur au moins deux pages. Je mets en copie André C. qui est notre mémoire Oric, il retrouvera sans doute ça plus facilement!

*De Frédéric [24/07/11]:* Pour les images d'EPROM, toutes intéressent la WDA! (et moi aussi...) Dès que tu remets la main sur la liste fais le nous savoir, car comme nous en avions parlé, le problème du Ceo-Mag, c'est l'indexage des articles! Merci encore.

*De Thierry [25/07/11]:* Hello Frédéric, juste un petit mot pour te dire que j'ai retrouvé un peu par hasard une liste assez récente des Roms avec leurs checksum: Voir le Ceo-Mag n° 215 de mars 2008 pages 19-20. Il y en a pas loin de 70 (j'avais annoncé une centaine). Il y a peut être eu une mise à jour depuis (ça ne fait que 3 années de mag à consulter !). Pas encore eu le temps de ressortir la Rom de diagnostique, mais j'y pense (elle est peut être quelque part dans la rubrique téléchargement de oric.org).

*De Thierry [26/07/11]:* Hello Frédéric, ... et dans le mag suivant (avril 2008), page 5, il y a un article très intéressant traitant de la mémoire Flash pour Atmos, et un lien vers la collection des Roms: <http://andre. cheramy.net/Roms/>. Ce qui peut déjà constituer un bon début. Dans la liste il y a une Rom de diagnostique, je suppose que c'est celle dont j'ai fait la démonstration. Je te laisse le soin de vérifier et de m'indiquer si ce n'est pas OK.

*De Thierry [26/07/11]:* Well, j'ai l'impression qu'il manque les Roms de diagnostique dans la collection de André. Les voici :

- Rom de diagnostique de Fabrice pour les Dram. J'ai recopié le contenu de la Rom et comme je n'avais qu'une 27256, vous trouverez un fichier DIAG32. DIAG16 est normalement adapté à une 27128, si je ne me suis pas trompé lors de l'enregistrement du fichier (j'ai opéré directement du logiciel de mon LEAPER). Dans la version 32K j'ai dû copier 2 fois la Rom de diagnostique 16K, l'une à la suite de l'autre.

- Un lien vers un site intéressant <http://oric.signal11. org.uk/html/diagrom.htm> concernant une autre Rom de diagnostic. Cette Rom fait un test exhaustif du bon fonctionnement d'un Oric-1 ou Atmos, à condition qu'il ait passé le test de diagnostique précédent!

- La Rom de diagnostique Teletest V2.1 pour Telestrat récupérée par René mais ne l'ai pas encore essayée. Je me demande s'il ne faut pas certains connecteurs de loopback (comme pour la Rom cidessus). Il faudrait analyser le code pour cela... J'ai tout de même l'impression que cette Rom de test (d'origine Oric) fait des tests bien plus que sommaires (genre j'imprime un texte sur l'imprimante, si vous voyez le texte s'imprimer c'est que votre imprimante fonctionne - et si l'imprimante ne fonctionne pas, plantage de la Rom...).

Pour mémoire, s'il y a des intéressés, je peux préparer des Roms supplémentaires pour les prochaines visus. Il suffit de me prévenir à l'avance!

*De Frédéric [26/07/11]:* Excellent! Cela fait déjà quelques bons diagnostiques! Je pense que cela serait sympa à la prochaine visu que de faire une démo de quelques Roms. Pour les reproduire, ce sont des 27128 (8K) qu'il faut? Merci encore. PS Mat, as-tu sauvegardé?

*De Thierry [26/07/11]:* En base ce sont des 27128 (qu'on vient mettre en lieu et place de la Rom de l'Oric-1/Atmos). Si comme moi tu n'as plus de 27128, tu peux utiliser des Eprom de taille supérieure en faisant attention au brochage dans l'Oric. Par exemple, tu peux utiliser des 27256 sans aucune modification dans l'Oric, en copiant deux fois le code dans l'Eprom, car je ne me rappelle plus à quel potentiel est tiré la broche qui diffère entre 27128 et 27256 dans l'Oric, c'est aussi bête que ça). C'est une telle 27256 que tu as vu lors de la visu! Bon diags! PS. OK pour faire une démo lors de la prochaine, je l'avais déjà fait lors d'une précédente visu (tu retrouveras les photos dans les mags).

*De Mathieu [27/07/11]:* Salutations, chers amis… Fred, Les Roms communiquées ci-bas sont bien sauvegardées à présent par mes soins sur le FTP de l'association WDA: <http://drivers.wda-fr.org// Drivers/(c) ORIC/ROMs/Diagnostics/>. Pour la préservation du Patrimoine numérique, merci.

*De André [30/08/11]:* Ci-attaché ma liste des Roms Oric. J'en ai ch.. pour la retrouver. Je n'ai d'ailleurs pas retrouvé l'article du Ceo-Mag, preuve s'il en faut que «le problème du Ceo-Mag, c'est l'indexage des articles». En fait le moteur de recherche de Jérôme en en botte, ce qui ne facilite pas les recherches...